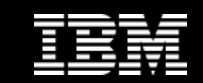

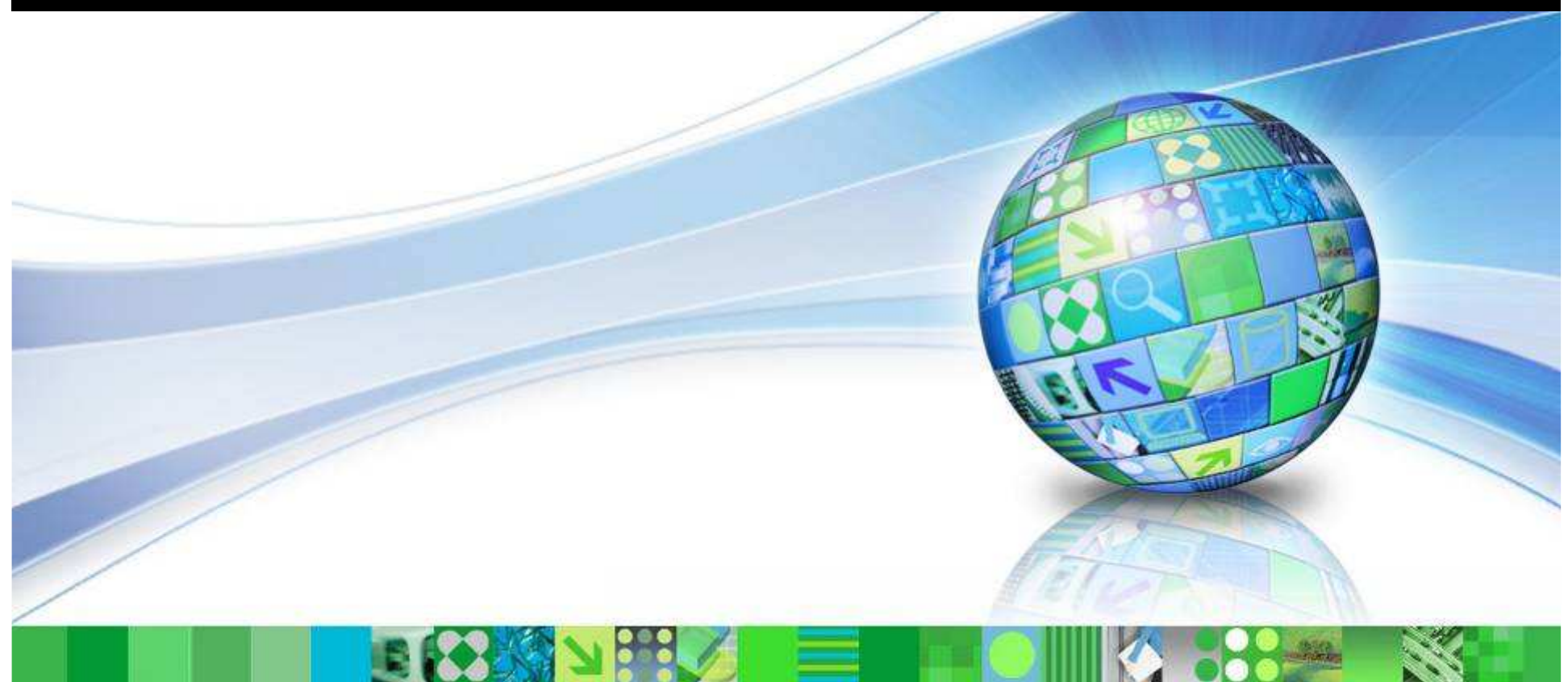

#### Data Management

# DB2 9.7: Workload Management

Paul Bird Senior Technical Staff Member, DB2 for LUWpbird@ca.ibm.com

© 2009 IBM Corporation

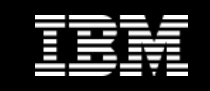

Agenda

- **Background**
- **What Is New In DB2 9.7 GA?**
- **What Is New In DB2 9.7 FP1?**

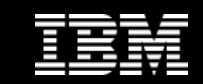

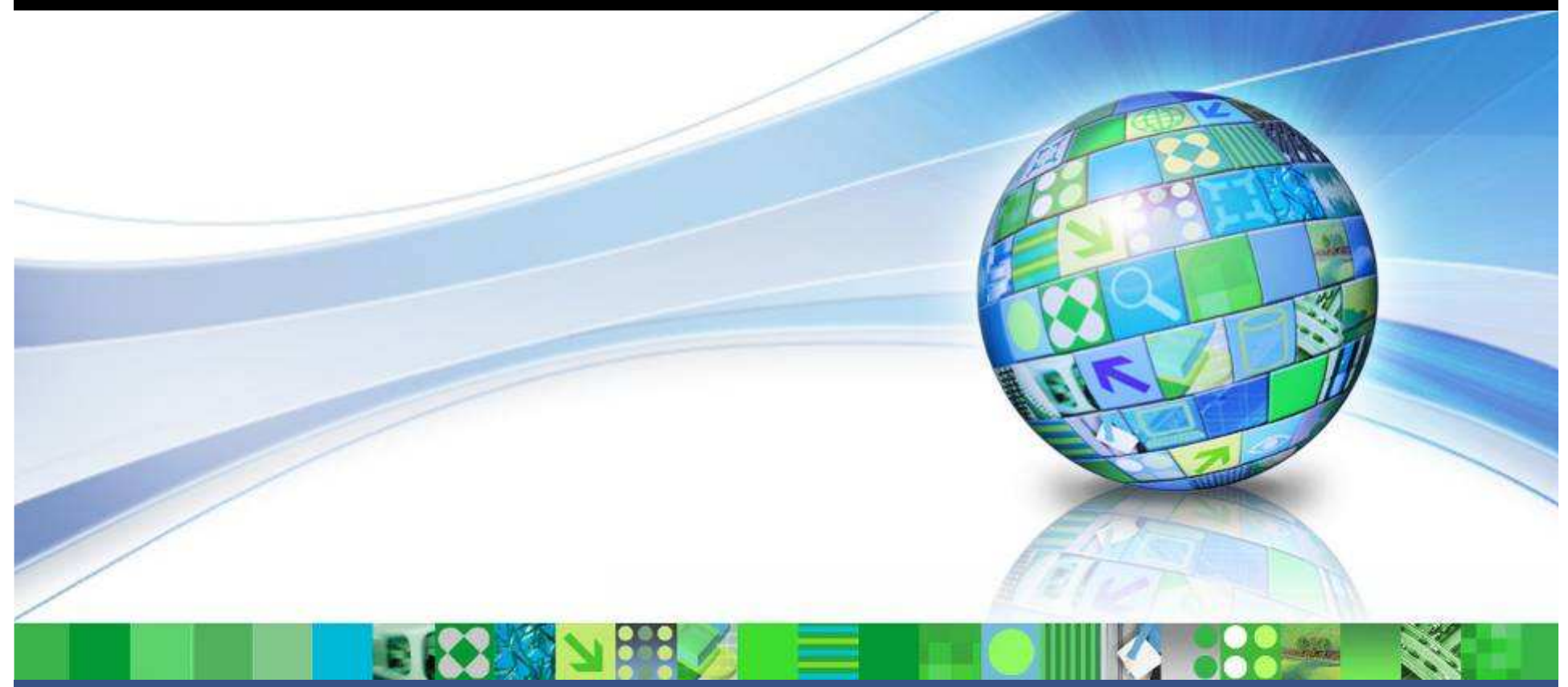

Data Management

# Background

© 2009 IBM Corporation

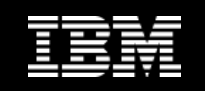

### Release Objectives for Workload Management

- **Enable simpler implementations** 
	- Support a basic "Priority Aging" concept
- **Complete the foundation started in DB2 9.5**
	- Enhancements to workloads, thresholds, and service classes
- **Officially deprecate Query Patroller and Governor**
	- Will be removed in next major release

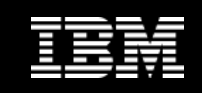

## Monitoring in DB2 9.7

- **The DB2 9.5 Workload Manager introduced both new monitoring and new control capabilities**
- **DB2 9.7 builds on this foundation to introduce dramatic new monitoring capabilities including:**
	- Light-weight SQL access to enhanced in-memory metrics for different aspects of executing work, data objects, and the package cache
	- New "time spent" metrics to better understand where executing work is spending its time
	- And much more!!
- **See a DB2 9.7 Monitoring presentation for more information!**

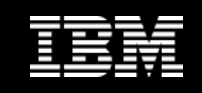

# **Tooling**

- **The tooling provided for DB2 9.5 has been merged into the Optim (Data Studio) tooling strategy under Curt Cotner**
	- $\bullet$  Design Studio and DB2 Performance Expert products are now part of that organization
	- Providing WLM functionality is part of their mandate
- **Tooling development teams will be delivering capabilities on a different and more rapid schedule than the DB2 server**
	- • Expect important tooling deliveries in 1H and 2H of 2009 for WLMand monitoring
- **No tooling enhancements discussed as part of this presentation**
	- Website: www.ibm.com/software/data/studio

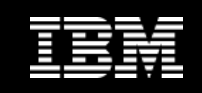

### DB2 WLM Best Practices

- **Published on DB2 Best Practices webpage in October 2008:**
	- $\bullet$  **http://www.ibm.com/developerworks/data/bestpractices/workloadmanagement**
- **Reflects IBM (development and field) and customer experiences with new capabilities as of 2008**
	- Assumes you have followed the other DB2 best practices first!
- **Further updates planned this year both in content and to cover any new function or changes**
	- We need your input and feedback to make it more meaningful!
	- $\bullet$  Please send me any comments, corrections, or suggestions on:
		- The contents of the current best practices document
		- Your experiences and guidance on any monitoring or control aspects of WLM

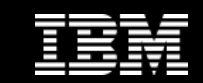

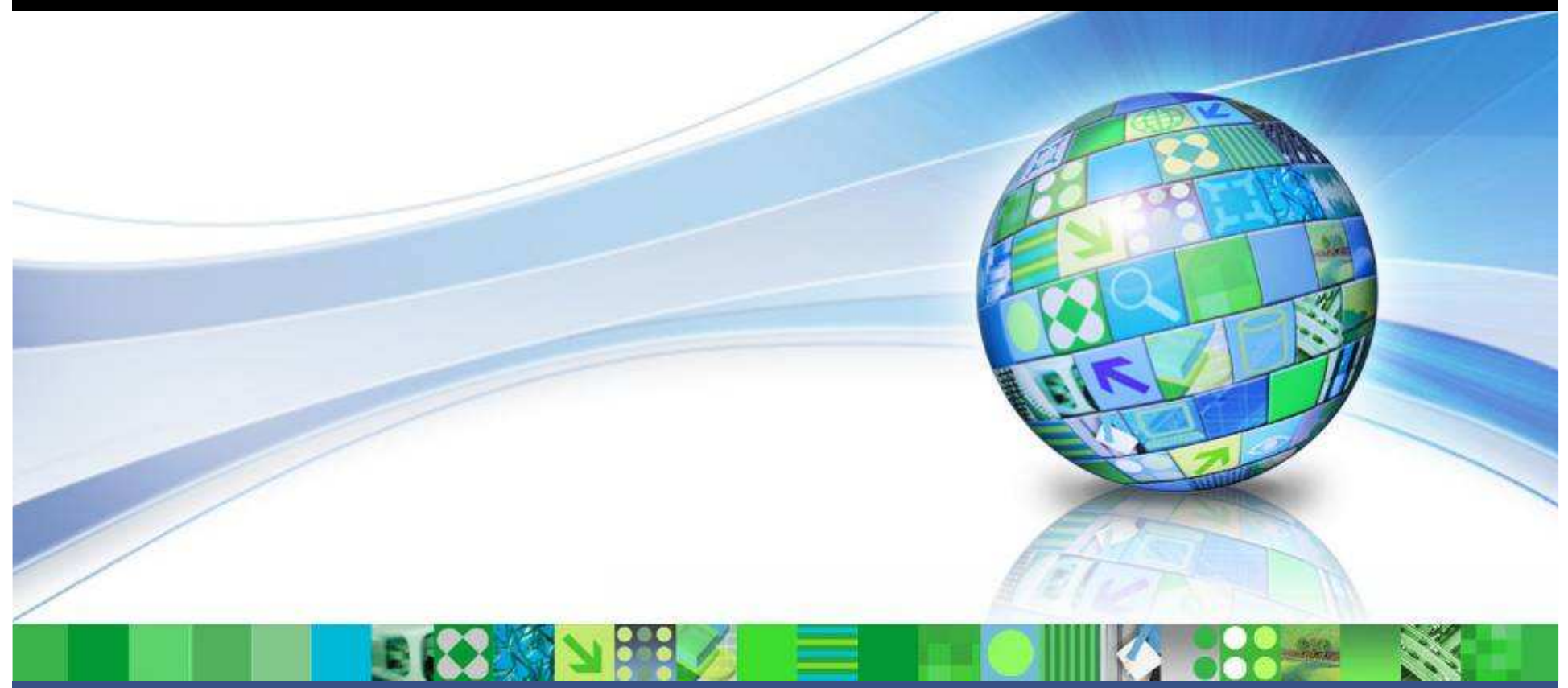

Data Management

#### What Is New In DB2 9.7 GA?

© 2009 IBM Corporation

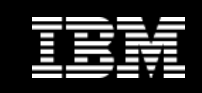

## What Is New In DB2 9.7 GA?

- **Enabling Simpler Implementations**
- **Integration with Linux WLM**
- **DB2 Workload Enhancements**
- **DB2 Threshold Enhancements**
- **DB2 Service Class Enhancements**
- **WLM Table Function Enhancements**
- **WLM Event Monitor Enhancements**

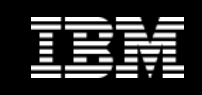

#### Enabling Simpler Implementations

- **Many customers do not need the more complex aspects of DB2 Workload Management but do want to implement a "bias" in the way database work is executed**
	- They don't have explicit workload management conflicts that need to be resolved
	- They want to favour one type of work over another in order to improve the overall processing for that type of work but have no specific performance objectives
- **DB2 9.7 introduces support for the "Priority Aging" concept**
	- Intended for use by those customers with simple environments

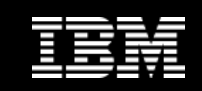

#### $\mathbf{D}$  the time  $\mathbf{A}$ "Priority Aging" Concept

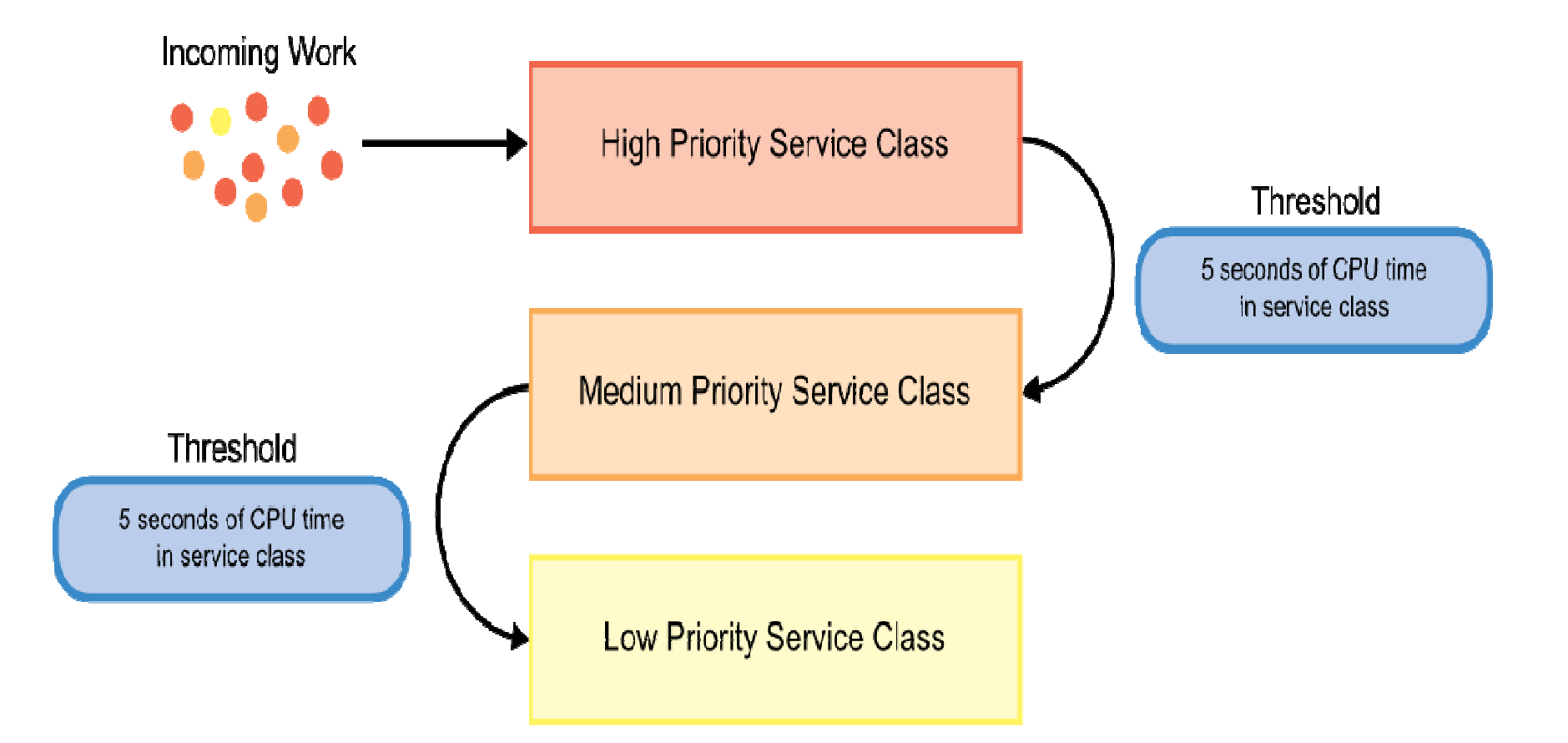

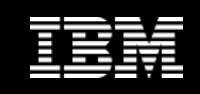

# "Priority Aging" in DB2 9.7

- **DB2 9.7 provides an automated way to change the priority given to any SQL statement**
	- DB2 will automatically shift work between service subclasses based on criteria established by the administrator for:
		- CPU usage while in the subclass
		- Rows read while in the subclass
- **Sample scripts provided to allow for easy implementation of two different approaches:**
	- All statements are treated equally at the start
	- All statements are pre-sorted by estimated cost at the start

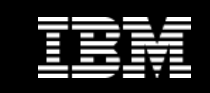

### All Statements Start in High Priority

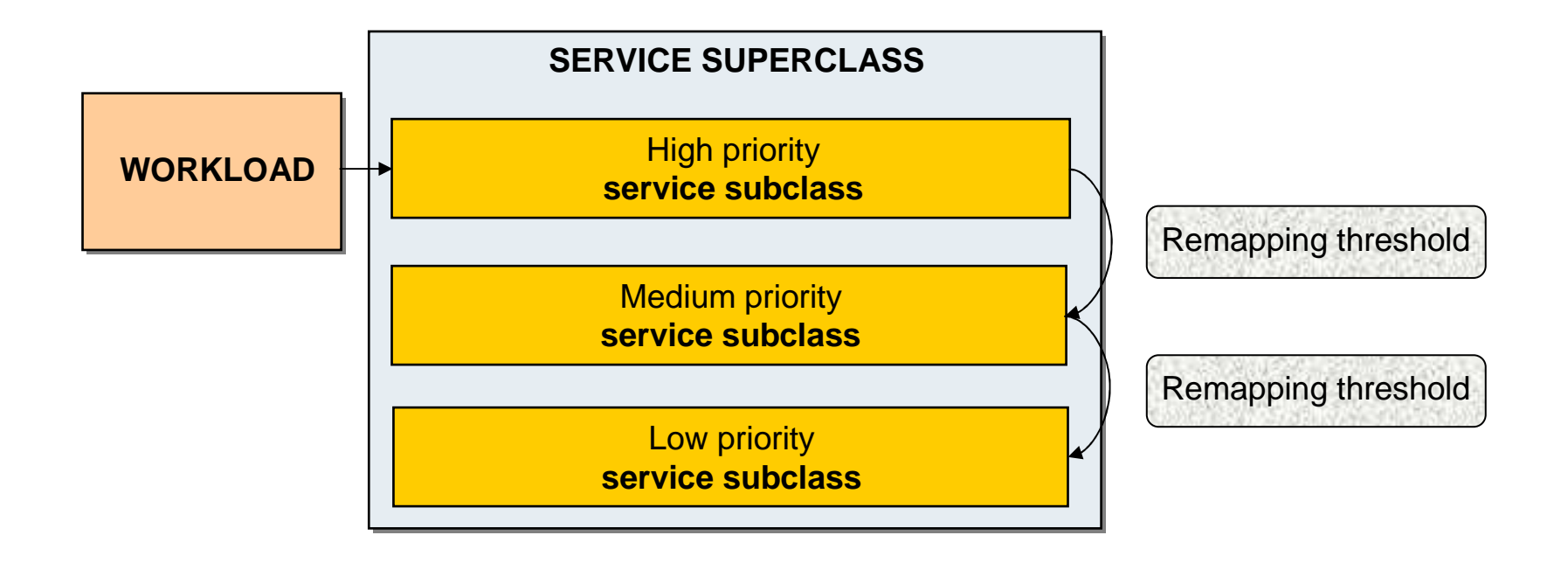

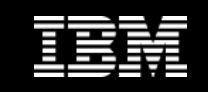

#### Statements Pre-Sorted by Estimated Cost

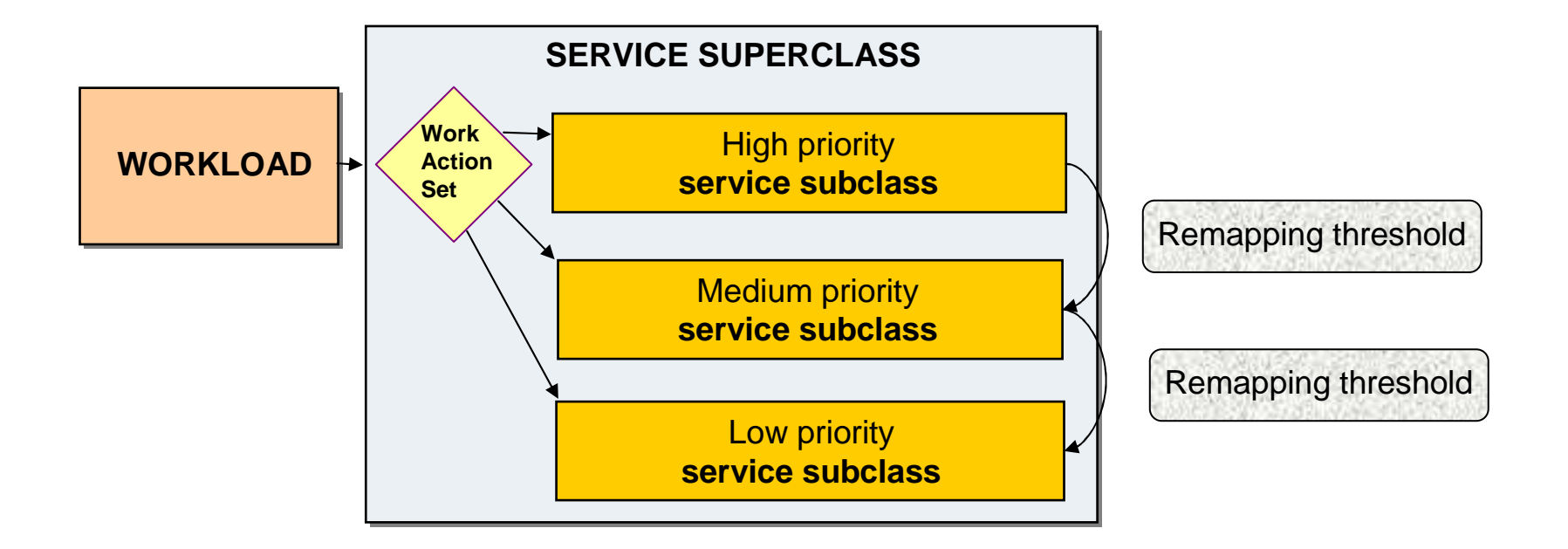

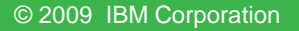

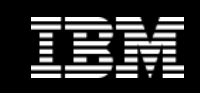

## Priority Aging Example

- **Assume a company with 2 main applications:**
	- SALES issues short SQL queries and is a high priority to the business
	- $\bullet$  MANUFACTURING issues longer SQL statements and is a lower priority within the business
- **When this workload is run against DB2 9.7 using the default service classes and priority settings, the following results are seen:**

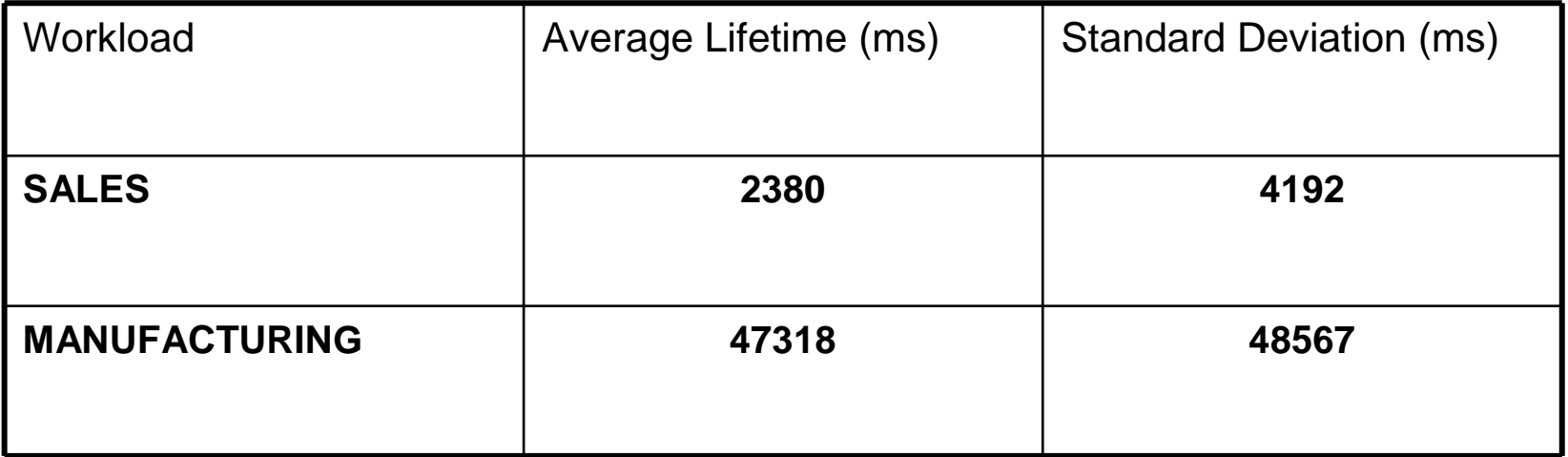

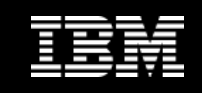

### Modified Configuration

- **Introduce a new DB2 service superclass, WLM\_TIERS, with 2 subclasses:**
	- WLM\_SHORT
	- WLM\_LONG
- **Introduce CPU TIME IN SERVICE CLASS activity threshold to REMAP to lower priority subclass**
	- WLM\_SHORT to WLM\_LONG after 1CPU seconds
- **Adjust agent and prefetch priorities as follows:**

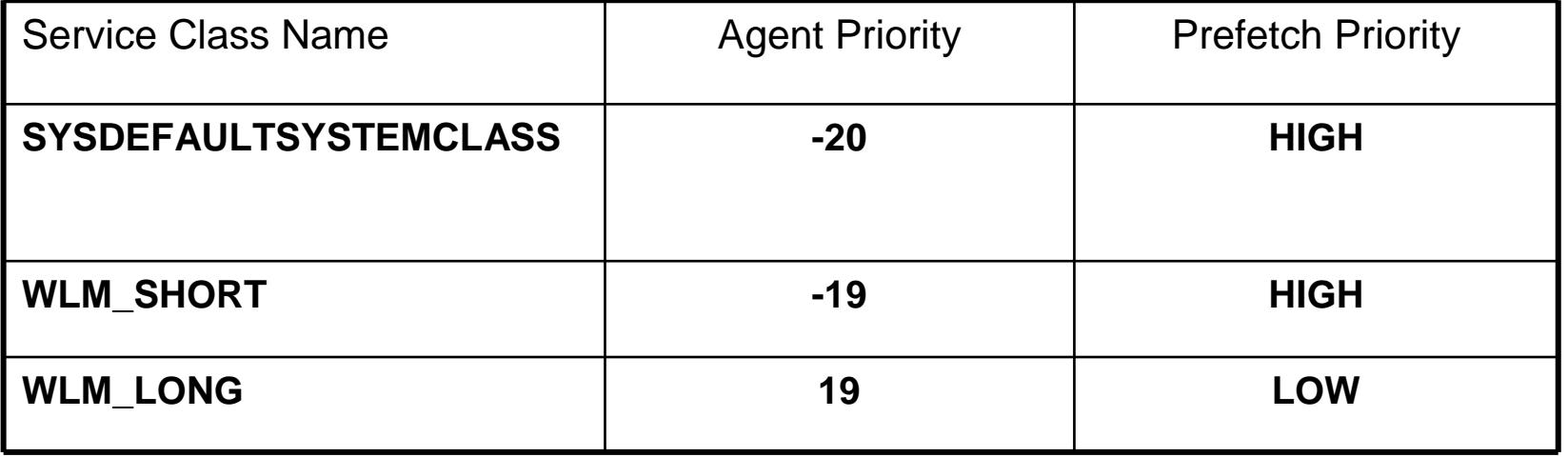

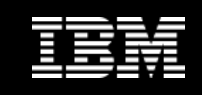

#### Modified Configuration: Results

- **When the workload is run against DB2 9.7 using this modified configuration, the following results are seen:**
	- Average lifetime and standard deviation for SALES queries are greatly reduced

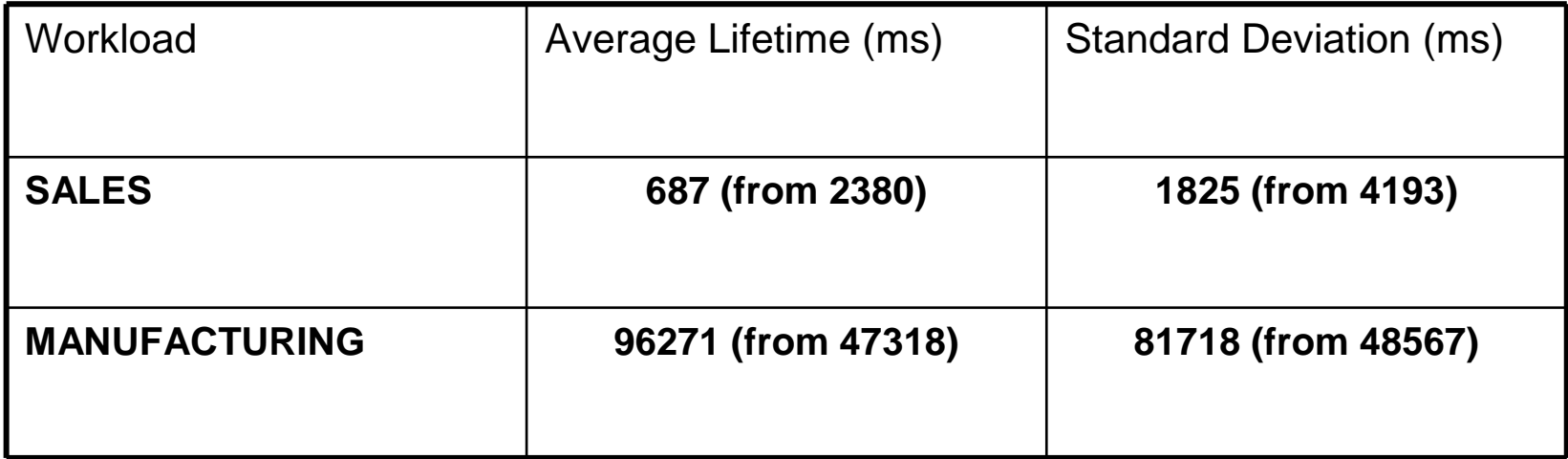

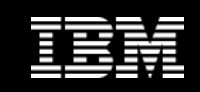

#### Integration with Linux WLM

- **Available with Linux kernel 2.6.26 or above**
- **Identical to AIX WLM integration from the DB2 perspective**
	- An optional capability to associate each DB2 service class with <sup>a</sup> corresponding Linux WLM service class to allow use of Linux WLM to control allocation of system resources
	- DB2 will dynamically associate all agents working in a DB2 service class with the identified Linux WLM service class
- **Example:**

ALTER SERVICE CLASS "Marketing"OUTBOUND CORRELATOR "\_DB2\_Marketing";  $\triangle$  Linux WLM definition

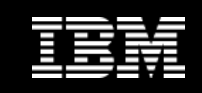

#### Linux WLM Integration

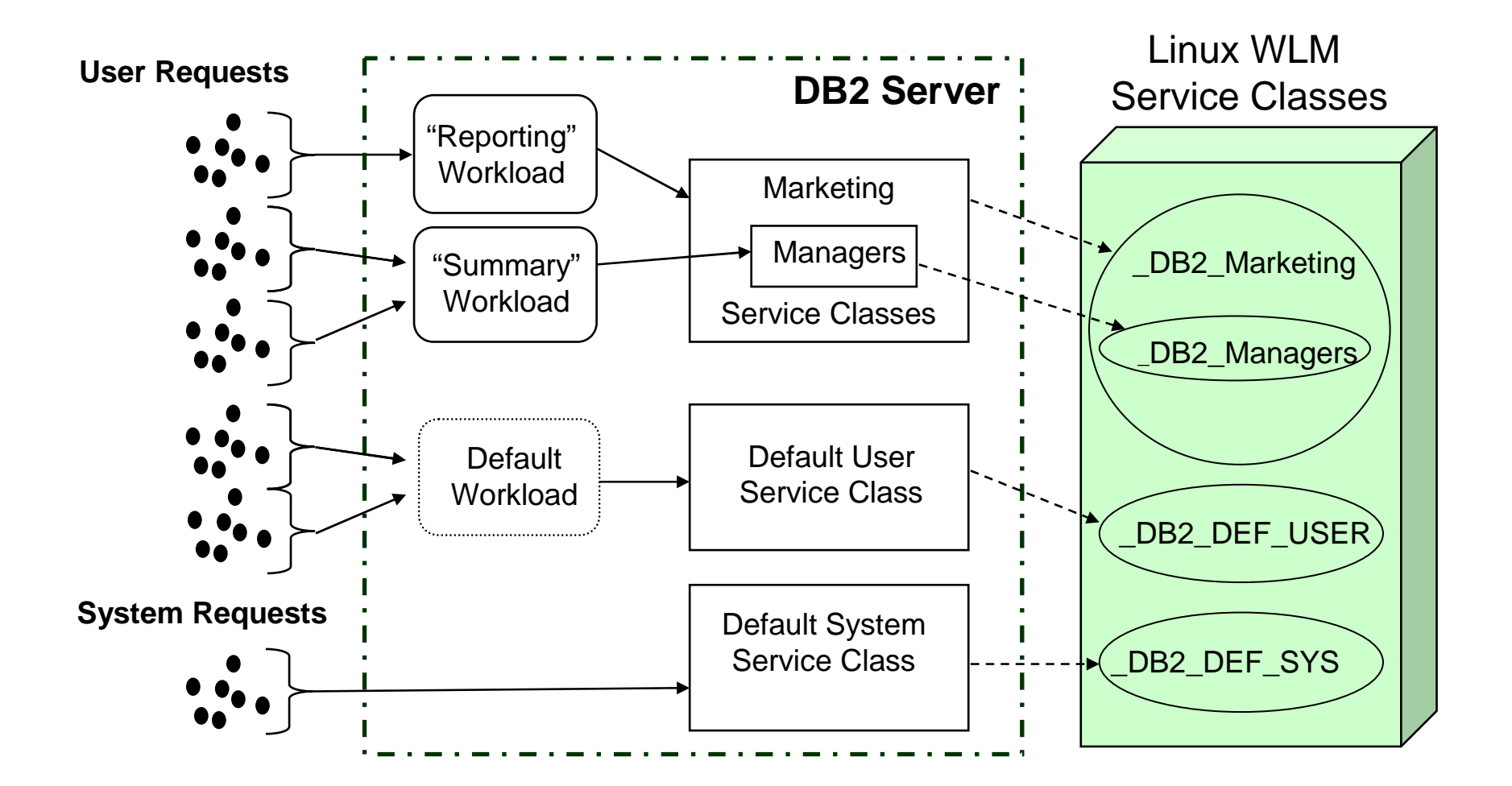

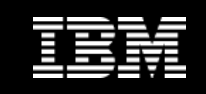

#### DB2 Workload Enhancements

- **Allow Activity Thresholds to be assigned at the workload level**
- **Support for use of wildcard character in some workload definition attributes**
- **Support for IP address as a workload definition attribut e**
- **Support the collection of aggregate activity data at workload level**

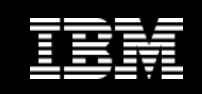

#### Activity Thresholds on DB2 Workloads

- **Able to specify unique activity thresholds for each workload definition**
	- Thresholds defined at the workload level take precedence over service class  $\bullet$ thresholds
- **You can now have different limits for different applications even within the same service class!**
	- No need to isolate applications in separate service classes just to apply different thresholds
- $\bullet$  **Affects:** 
	- ACTIVITYTOTALTIME
	- ESTIMATEDSQLCOST
	- SQLROWSRETURNED $\bullet$
	- SQLTEMPSPACE
	- $\bullet$ CPUTIME
	- SQLROWSREAD

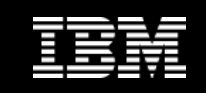

#### Wildcards in DB2 Workload Definitions

- **Makes defining a workload for a large number of similar values much easier**
	- Supports a "Best Practice": use a standardized format for client information values!
- **The following attributes can use wildcards:**
	- $\bullet$ APPLNAME
	- $\bullet$ CLIENT\_USERID
	- CLIENT\_APPLNAME $\bullet$
	- CLIENT\_WRKSTNNAME $\bullet$
	- $\bullet$ CLIENT\_ACCTNG

CREATE WORKLOAD "work1" CLIENT\_USERID(**'db2user\*'**);

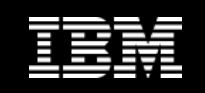

## New Workload Definition Attribute: Address

• **Allows you to specify the connection IP address or domain information as an attribute of a DB2 Workload definition** 

Secure domain syntax

**CREATE WORKLOAD "IPADDR1" ADDRESS('mydomain.ibm.com')**

IPv4 syntax

**CREATE WORKLOAD "IPADDR2" ADDRESS('9.26.53.111')**

IPv6 long syntax

**CREATE WORKLOAD "IPADDR3" ADDRESS('2002:91a:519:13:204:acff:fe57:6135')**

IPv6 short syntax

**CREATE WORKLOAD "IPADDR4" ADDRESS('fe80::202:55ff:fe9a:6eee')**

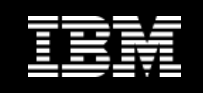

## Aggregate Activity Data for a DB2 Workload

- **Aggregate activity data can now be accumulated at the workload level**
	- This is in addition to the existing capability in service subclasses and work action sets
	- Reflects aggregates across all connections mapping to that workload definition
- **You can now track the distribution of key information over activities for an individual workload definition**
	- No need to create a separate service sub-class to do this!

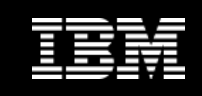

#### DB2 Threshold Enhancements

- **Reduced the granularity for time thresholds down to 1 minute**
	- ACTIVITYTOTALTIME activity threshold
	- CONNECTIDLETIME threshold
- **Refinement to the CONCURRENTDBCOORDACTIVITIES threshold**
- **New thresholds**
	- CPUTIME
	- SQLROWSREAD
	- AGGSQLTEMPSPACE

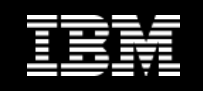

#### CONCURRENTDBCOORDACTIVITIES Refinement

- **The CONCURRENTDBCOORDACTIVITIES threshold is a very useful and powerful tool**
	- Establishes and maintains a concurrency limit for any activities within its domain
	- $\bullet$  Concurrency thresholds have proven their value as a control mechanism many times over in Query Patroller
- **To allow this threshold to be used in even more scenarios, we have made the following changes in DB2 9.7:**
	- 1. This threshold will ignore any CALL statement and only will control SQL issued from within the invoked routine
	- 2. This threshold will still control DML statements but will ignore any SQL issued by routines invoked by that DML statement (e.g. a UDF)

#### • **Best Practice:**

• Always have an Activity Total Time threshold in place for any activity subject to a concurrency threshold!

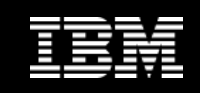

#### New Activity Thresholds

#### • **CPUTIME**

- Controls the maximum amount of processor time that an activity can use on a particular database partition
- Unlike CPUTIMEINSC, tracks CPU usage for entire life of activity across service classes

#### • **SQLROWSREAD**

- Controls the maximum number of rows that an activity can read on a particular database partition
- Unlike SQLROWSREADINSC tracks number of rows for entire life of activity across service classes
- **More weapons in the hunt for rogue queries!**

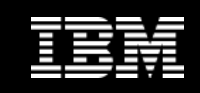

## New Aggregate Threshold

#### • **AGGSQLTEMPSPACE**

• Controls the maximum amount of system temporary table space that can be used by all activities in a service subclass

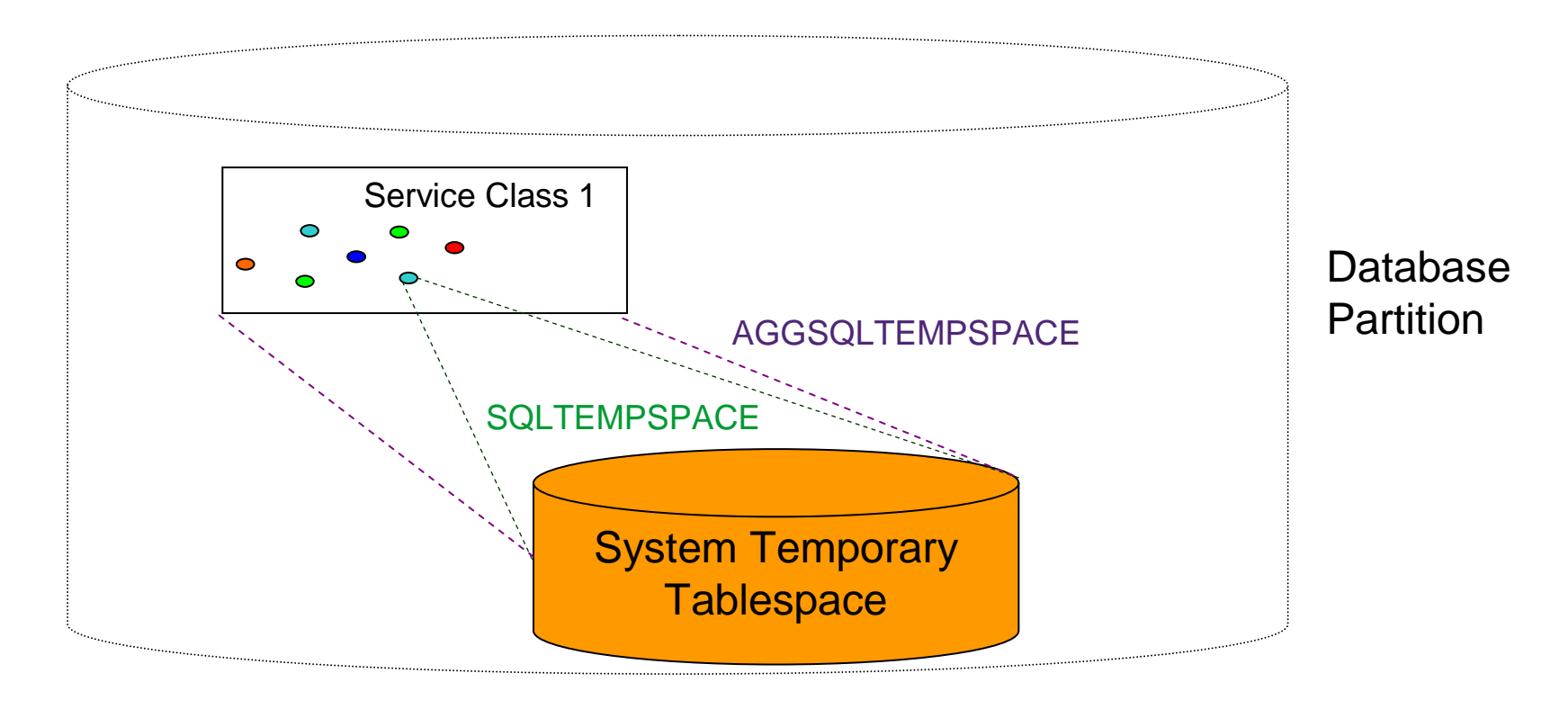

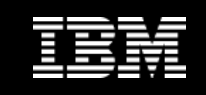

#### DB2 Service Class Enhancements

- **New Service Class attribute: Buffer Pool I/O priority**
	- Possible values: HIGH, MEDIUM, LOW
- **Bias victim selection in Buffer Pool by assigning priority to pages visited by activities executing in a service class**
- **Reduces likelihood of high priority pages being selected as victim by low priority work**
	- Useful in specific scenarios where competing workloads of different priorities cannot be separated into different bufferpools

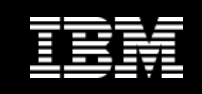

#### WLM Table Function Enhancements

- **A number of the WLM table functions introduced in DB2 9.5 have been enhanced in DB2 9.7 to contain more information**
	- See documentation for more information
	- Some fields are marked as reserved and will be filled in with FP1
- **Changed functions:**
	- WLM\_GET\_WORKLOAD\_STATS\_V97
	- WLM\_GET\_SERVICE\_CLASS\_WORKLOAD\_OCCURRENCES\_V97
	- WLM\_GET\_WORKLOAD\_OCCURRENCE\_ACTIVITIES\_V97
	- WLM\_GET\_SERVICE\_CLASS\_AGENTS\_V97
	- WLM\_GET\_SERVICE\_SUBCLASS\_STATS

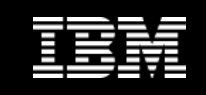

#### WLM Event Monitor Enhancements

- **Can now have more than one WLM event monitor active at any one time**
	- Affects activity, statistics, and threshold event monitors
	- Allows for easier maintenance by establishing new event monitor and disabling old one for maintenance
- **WLM Activity event monitor move to new fast event monitor infrastructure**
	- Greatly reduces impact on processing agent overhead
	- $\bullet$  Improves system throughput to reduce system impact under high volumes of capture
	- Still uses relational table output

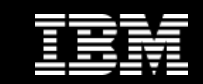

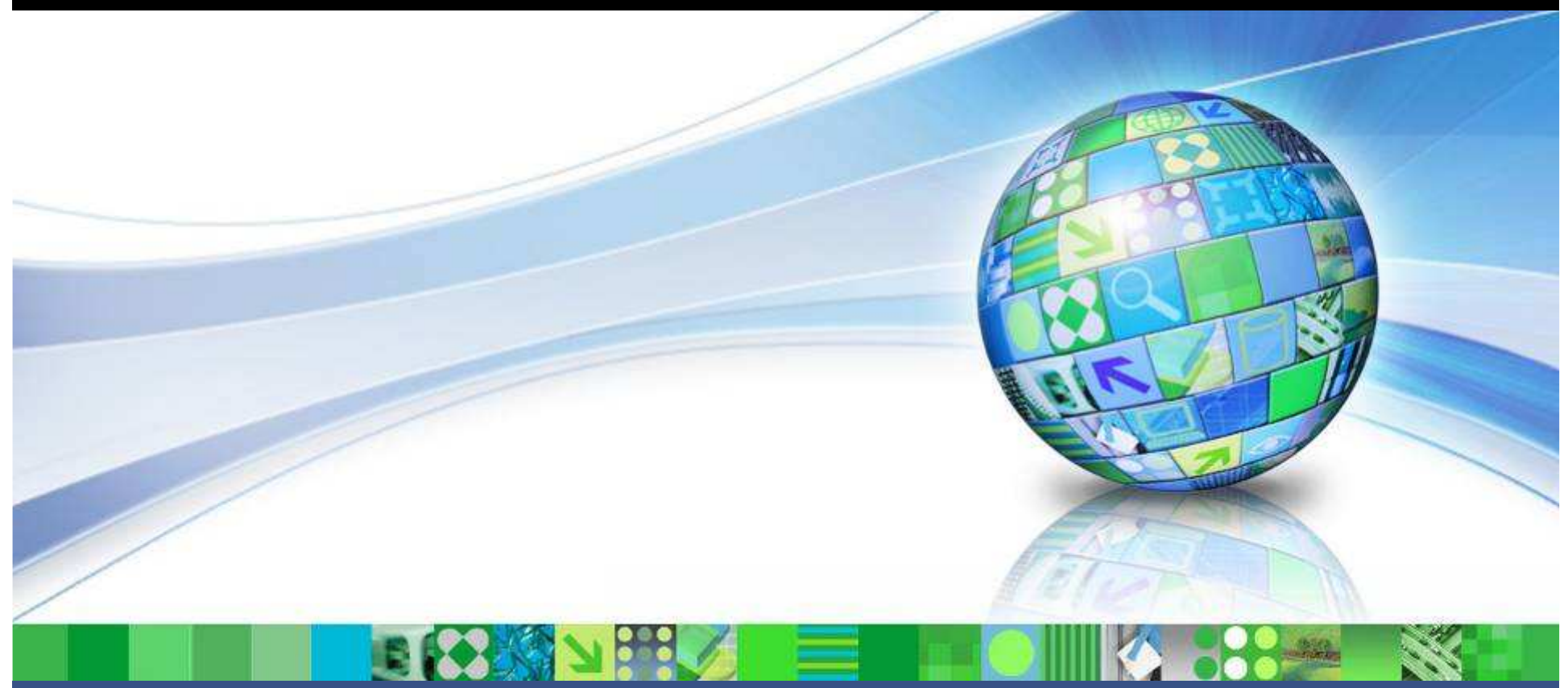

Data Management

# What Is New In DB2 9.7 FP1?

© 2009 IBM Corporation

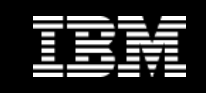

#### **Disclaimer**

It is IBM's current intent to make these technologies available in the next release. However this intent is subject to change and withdrawal, and does not represent a commitment or obligation on the part of IBM.

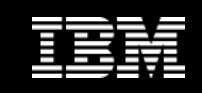

#### What Is New In DB2 9.7 FP1?

- **Change to WLM License Coverage**
- **Migration Script for Query Patroller to WLM**
- **Synchronizing WLM Statistics Collection**
- **DB2 Workload Enhancements**
- **DB2 Threshold Enhancements**

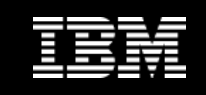

### Change to WLM License Coverage

- **CREATE WORKLOAD will no longer require the WLM license**
	- Will enable more granular application identification and monitoring
- **Still under WLM License:**
	- CREATE SERVICE CLASS
	- CREATE THRESHOLD
	- CREATE WORK ACTION SET

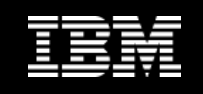

#### Migration Script for Query Patroller to WLM

- **New script will be provided to aid in the conversion from Query Patroller to DB2 Workload Management**
	- $\bullet$  Generates the DDL statements needed to establish control mechanisms that closely emulate those implemented in a current Query Patroller installation
	- The objective is to migrate from a Query Patroller configuration over to DB2 WLM configuration using the same (relatively) known, stable configuration which can then be modified at leisure
- **Provided for customers who want to move to the new capabilities but who:**
	- Don't want to migrate in a piece-meal fashion
	- Want to convert quickly but don't want to risk losing control of the system while they determine how best to use the new capabilities

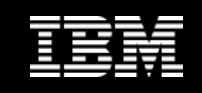

### Synchronizing WLM Statistics Collection

- **DB2 9.5 introduced the ability to automatically collect workload management statistics to event monitor**
	- Collection interval controlled using the wlm\_collect\_int database configuration parameter
- **Automatic WLM statistics collection will now be synchronized to a fixed base time**
	- New implementation has intervals starting from a fixed base of Sunday 00:00
		- E.g. Interval is 1 hour, catalog partition starts at 3:35 PM
			- Old implementation would collect next interval at 4:35 PM
			- New implementation would collect next interval at 4:00 PM

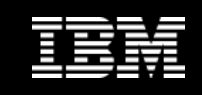

#### DB2 Workload Enhancements

- **Introduce the ability to assign a work action set to a workload definition**
	- Will apply to all connections mapping to that workload definition
	- Can be used in same way as a database level work action set:
		- Apply DB2 Thresholds
		- •COUNT ACTIVITY
		- PREVENT EXECUTION
		- COLLECT ACTIVITY DATA
	- Can also specify COLLECT AGGREGATE ACTIVITY DATA to gather distribution information for a work class at the workloadlevel

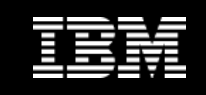

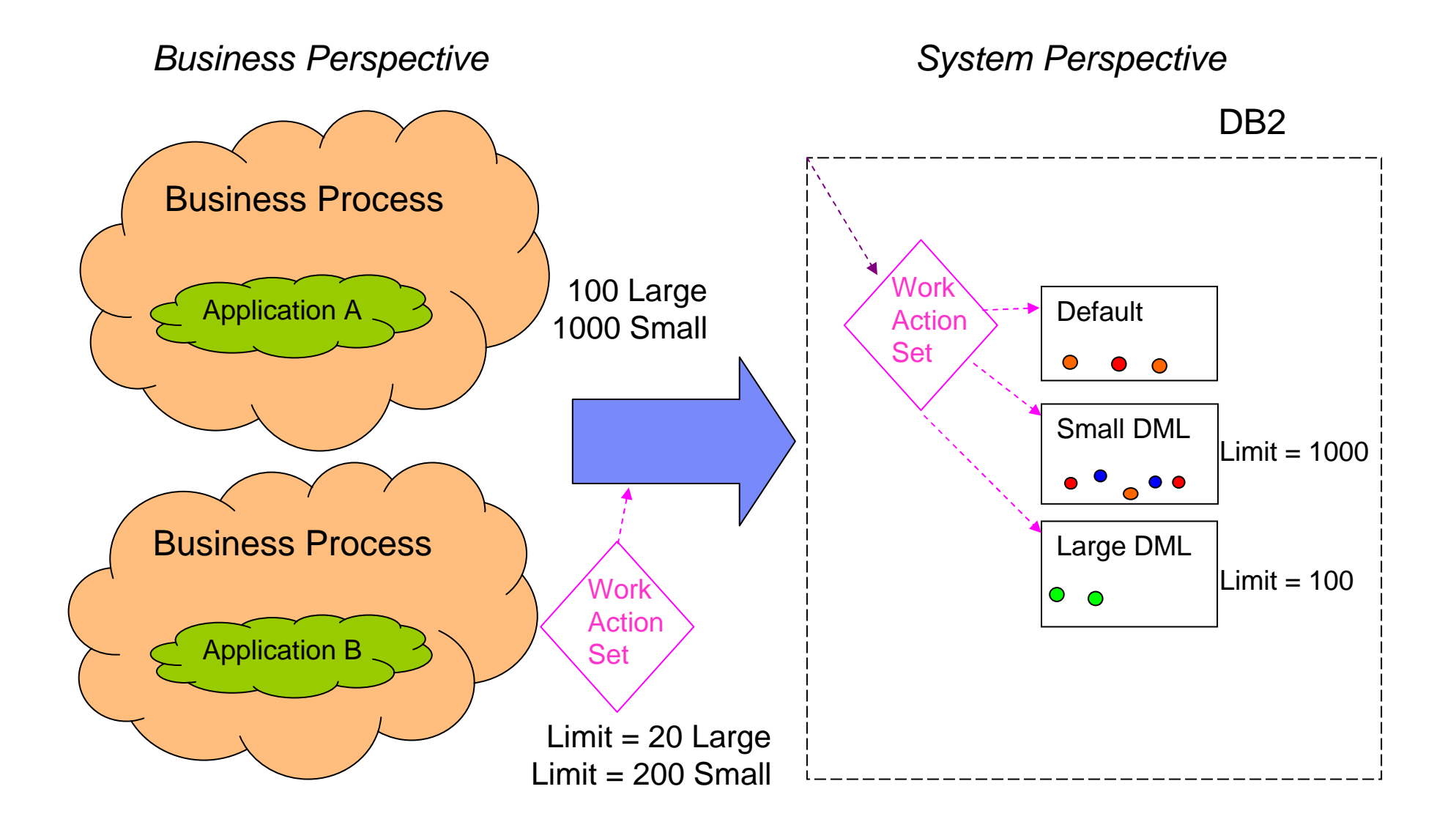

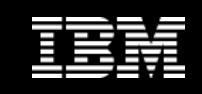

#### DB2 Threshold Enhancements

#### • **New UOW Time Threshold**

- Provides a unit of work time threshold that will control the amount of time a unit of work can run before the threshold is exceeded.
- When time exceeded, the offending UOW can be rolled back or the connection can be forced
- Will allow existing DB2 Governor scripts that use the UOW rule to be migrated

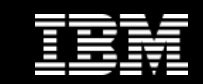

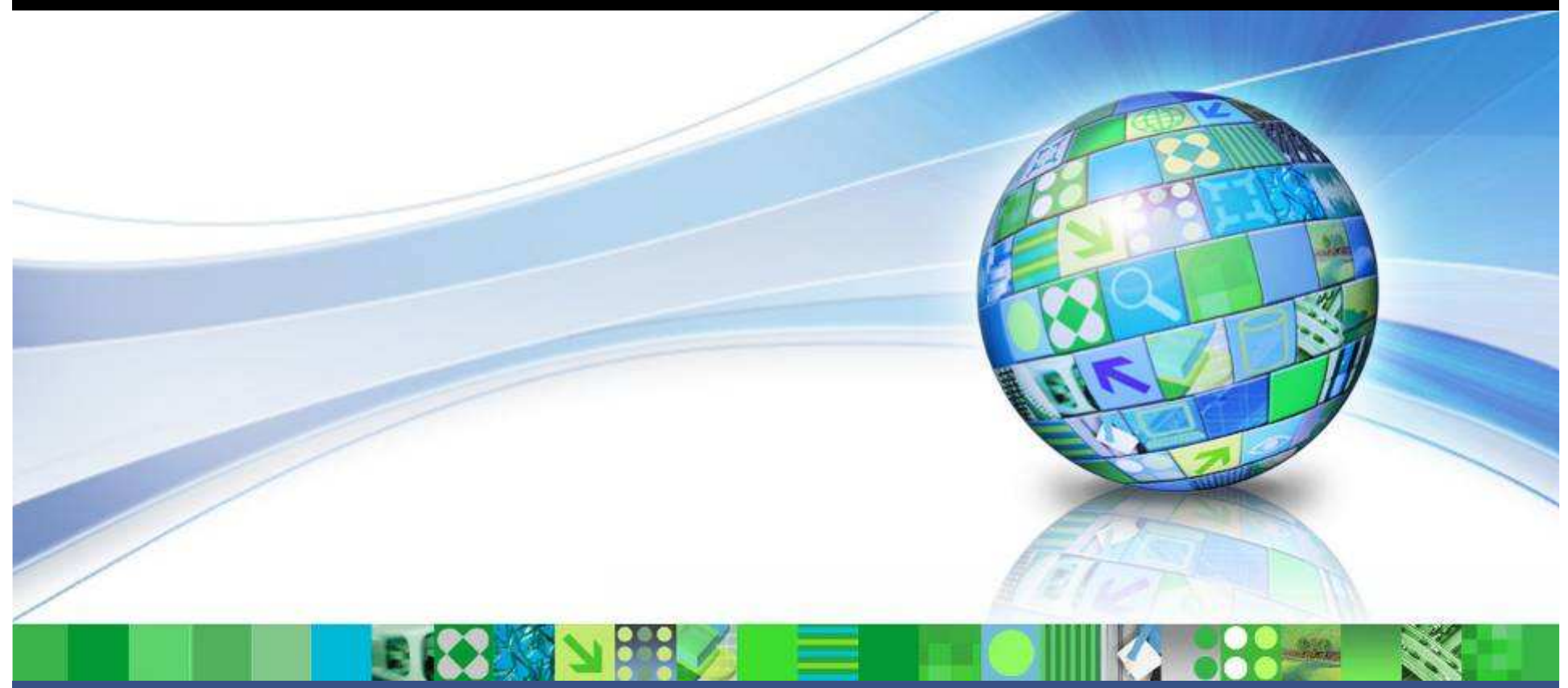

Data Management

## **Summary**

© 2009 IBM Corporation

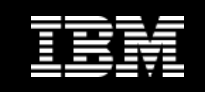

# **Highlights**

- **Simpler WLM implementations are now possible with "Priority Aging" support**
- **Linux WLM integration allows for leveraging of native OS WLM capabilities on AIX or Linux**
- **Major enhancements to workload capabilities:**
	- Provides the ability to vary monitoring and control at the application level which is a more natural focus point
	- Allows for simpler implementations of DB2 service classes
- **Functionality added to allow for official deprecation of Query Patroller and DB2 Governor**
- **WLM license change enables very granular identification and monitoring capabilities for all customers**

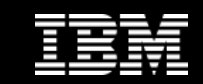

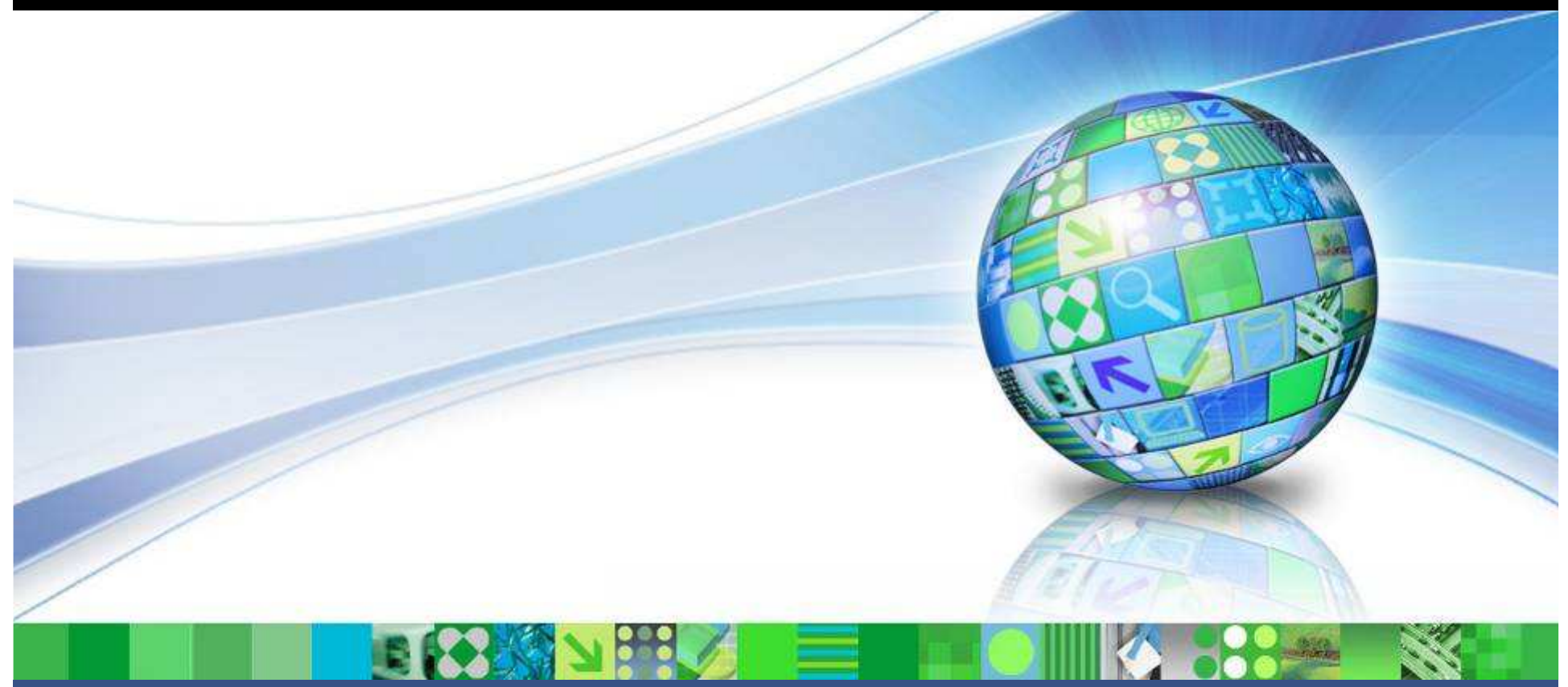

Data Management

### Questions?

© 2009 IBM Corporation

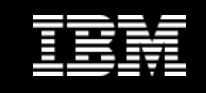

#### Compare Query Patroller and DB2 WLM

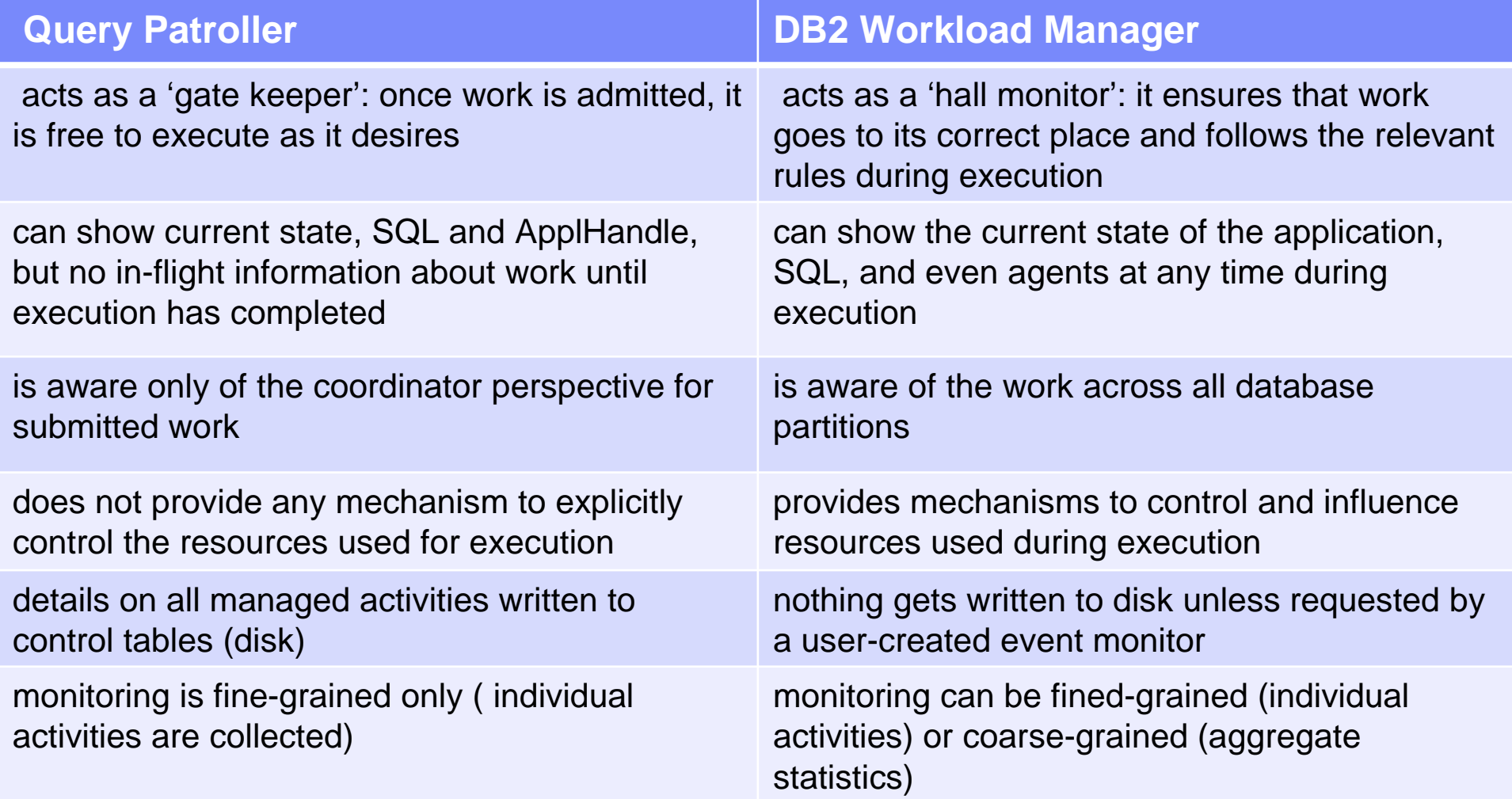

**PO AND** 

X

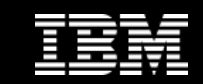

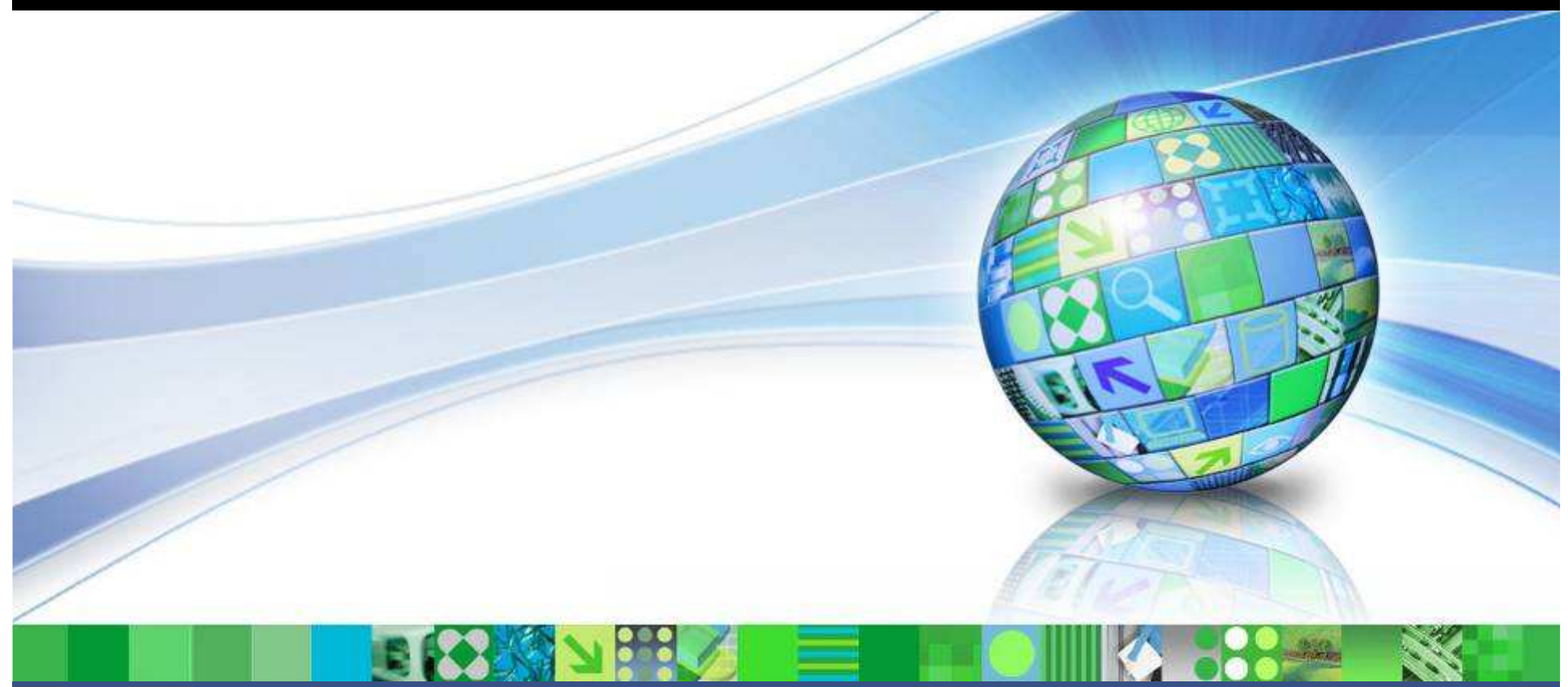

Data Management

## Supplemental Information

© 2009 IBM Corporation

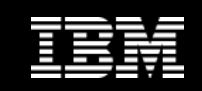

#### DB2 WLM Resources

- **DB2 9.5 documentation:**
	- http://publib.boulder.ibm.com/infocenter/db2luw/v9r5/index.jsp
- **DB2 Best Practices:**
	- http://www.ibm.com/developerworks/data/bestpractices
- **WLM FAQ in DB2 9.5 documentation:**
	- • http://publib.boulder.ibm.com/infocenter/db2luw/v9r5/topic/com.ibm.db2.luw.admin.wlm.doc/doc/c0052604.html
- **WLM Hands On Tutorial in DB2 9.5 documentation (partially) and on IBM Developer Works (for download):**
	- $\bullet$  http://publib.boulder.ibm.com/infocenter/db2luw/v9r5/topic/com.ibm.db2.luw.admin.wlm.doc/doc/c0053139.html
	- $\bullet$  http://www-128.ibm.com/developerworks/forums/servlet/JiveServlet/download/1116- 179878-14005115-301960/wlmiodlab.zip

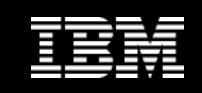

### DB2 WLM Resources (cont.)

- **Article on DB2 Workload Management Histograms (3 Parts) in the Smart Data Administration e-Kit**
	- $\bullet$ http://www.ibm.com/developerworks/data/kits/dbakit/index.html
- **White paper: Workload Management with MicroStrategy Software and IBM DB2 9.5**
	- http://www-01.ibm.com/software/sw-library/en\_US/detail/G407381L49488H62.html  $\bullet$
- **Exploitation of DB2's Workload Management in an SAP Environment** 
	- $\bullet$  https://www.sdn.sap.com/irj/scn/go/portal/prtroot/docs/library/uuid/d046f3f5-13c5-2b10- 179d-80b6ae7b9657
- **IBM Redbook**
	- <sup>h</sup>ttp://www.redbooks.ibm.com/redpieces/abstracts/sg247524.html
- **IOD 2007 Session 1212: What's New in Workload Management**
	- Covers contents of DB2 Workload Manager in DB2 9.5
- **IDUG 2008 Session E04: DB2 9.5 Workload Manager: A Handyman's Tour**
	- Explores less well-known aspects of DB2 Workload Manager in DB2 9.5